## ФЕДЕРАЛЬНОЕ ГОСУДАРСТВЕННОЕ БЮДЖЕТНОЕ ОБРАЗОВАТЕЛЬНОЕ УЧРЕЖДЕНИЕ ВЫСШЕГО ОБРАЗОВАНИЯ «КАМЧАТСКИЙ ГОСУДАРСТВЕННЫЙ ТЕХНИЧЕСКИЙ УНИВЕРСИТЕТ» (ФГБОУ ВО «КамчатГТУ»)

Факультет информационных технологий, экономики и управления

Кафедра «Информационные системы»

УТВЕРЖДАЮ Декан мореходного факультета

С.Ю. Труднев

«16» января 2024 г.

# **РАБОЧАЯ ПРОГРАММА ДИСЦИПЛИНЫ**

## **«Информационные технологии»**

направление подготовки 26.05.06 «Эксплуатация судовых энергетических установок» (уровень специалитета)

специализация «Эксплуатация судовых энергетических установок»

> Петропавловск-Камчатский, 2024 г.

Рабочая программа разработана в соответствии с ФГОС ВО по направлению подготовки 26.05.06 «Эксплуатация судовых энергетических установок» и учебного плана ФГБОУ ВО «КамчатГТУ».

Составители рабочей программы:

Доцент кафедры «Информационные системы» **20** М<sup>2</sup> С.В. Чебанюк

(подпись) (Ф.И.О.)

Доцент кафедры «Информационные системы» \_\_\_\_\_\_\_\_\_\_\_\_\_\_ Л.А. Горюнова

(подпись) (Ф.И.О.)

Рабочая программа рассмотрена на заседании кафедры «Информационные системы». «16» января 2022 г., протокол № 5

Заведующий кафедрой «Информационные системы», д.т.н., профессор

«16» января 2024 г.  $\mathbb{M}$  И.Г. Проценко

## **1. ЦЕЛИ И ЗАДАЧИ УЧЕБНОЙ ДИСЦИПЛИНЫ**

Дисциплина «Информационные технологии» относится к базовой части основной профессиональной образовательной программы по направлению подготовки 26.05.06 «Эксплуатация судовых энергетических установок», профиль «Эксплуатация судовых энергетических установок», предусмотренной Учебным планом ФГБОУ ВО «КамчатГТУ».

Целью преподавания дисциплины «Информационные технологии» является приобретение обучающимися теоретических знаний и практических умений в области информационных технологий.

В результате изучения программы курса студенты должны:

Знать:

основные понятия автоматизированной обработки информации;

общий состав и структуру персональных компьютеров и вычислительных систем;

 состав, функции и возможности использования информационных и телекоммуникационных технологий в профессиональной деятельности;

методы и средства сбора, обработки, хранения, передачи и накопления информации;

 базовые системные программные продукты и пакеты прикладных программ в области профессиональной деятельности;

основные методы и приемы обеспечения информационной безопасности.

Уметь:

 использовать технологии сбора, размещения, хранения, накопления, преобразования и передачи данных в профессионально ориентированных информационных системах;

 использовать в профессиональной деятельности различные виды программного обеспечения, в том числе специального; применять компьютерные и телекоммуникационные средства.

Иметь представление о методах обработки и анализа данных и типовых программных средствах, используемых для этих целей, и навыки работы в сфере информационных технологий профессионально ориентированных информационных систем.

### **2. ТРЕБОВАНИЯ К РЕЗУЛЬТАТАМ ОСВОЕНИЯ ОСНОВНЫХ ОБРАЗОВАТЕЛЬНЫХ ПРОГРАММ ПОДГОТОВКИ СПЕЦИАЛИСТА**

В результате изучения дисциплины у студента должны быть сформированы следующие общепрофессиональные компетенции:

 способность проводить измерения и наблюдения, обрабатывать и представлять экспериментальные данные (ОПК-3);

 способен понимать принципы работы современных информационных технологий и использовать их для решения задач профессиональной деятельности (ОПК-5).

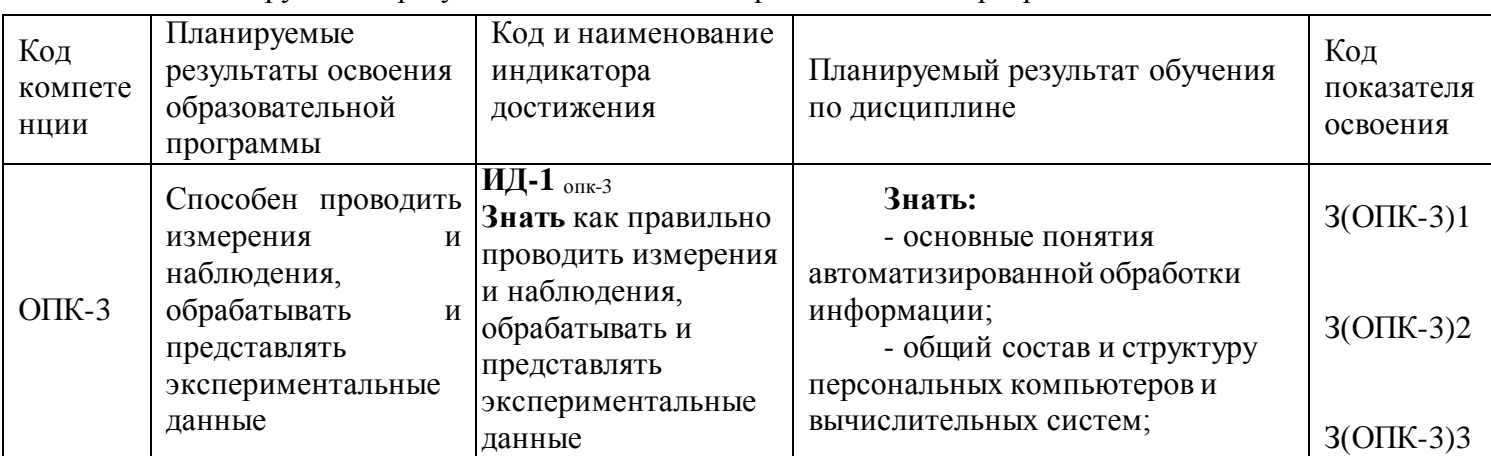

Таблица - Планируемые результаты обучения при изучении дисциплины, соотнесенные с планируемыми результатами освоения образовательной программы

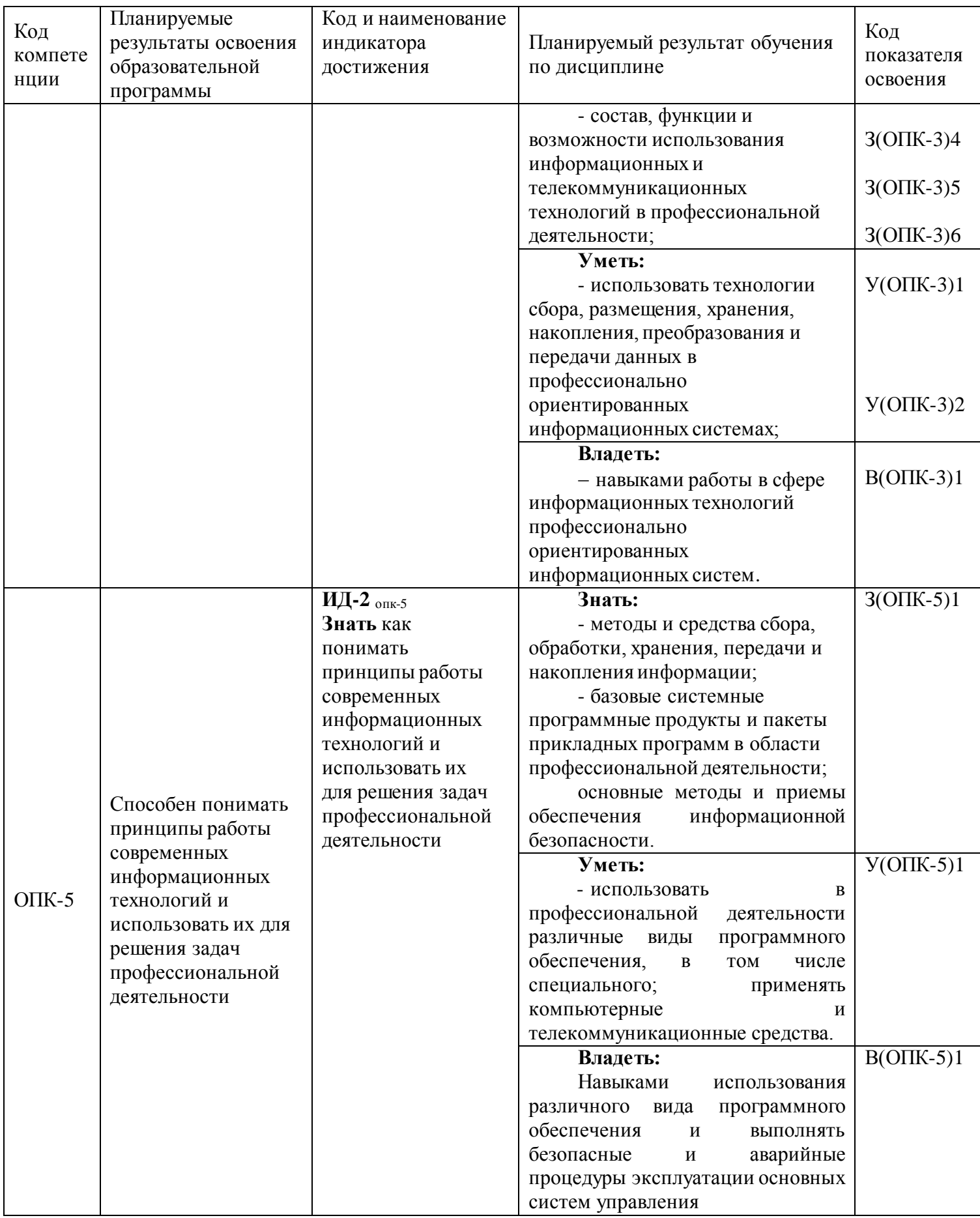

## **3. МЕСТО ДИСЦИПЛИНЫ В СТРУКТУРЕ ОБРАЗОВАТЕЛЬНОЙ ПРОГРАММЫ**

Курс «Информационные технологии»» в соответствии с основной образовательной программой относится к базовым дисциплинам, ориентирован на подготовку специалистам по направлению 26.05.06 «Эксплуатация судовых энергетических установок». Курс позволяет дать будущим специалистам теоретические знания в области информационных технологий и сформировать у них практические навыки использования программно-технических средств, уметь пользоваться электронными информационными ресурсами, каталогами и справочниками, применяемыми на морских объектах в области промышленного рыболовства и других областях.

#### **3.1 Связь с предшествующими и дисциплинами**

В соответствии с учебным планом по направлению 26.05.06 «Эксплуатация судовых энергетических установок» для изучения дисциплины «Информационные технологии» необходимо наличие знаний, полученных в средней общеобразовательной школе по дисциплине «Информатика» и «Математика».

## **3.2 Связь с последующими дисциплинами**

Материал, изученный студентами в курсе «Информационные технологии» станет инструментальной базой при изучении дисциплин: «Основы автоматики и теории управления техническими системами», «Программное обеспечение проектирования, эксплуатации судовых технических средств», «Судовые вспомогательные механизмы, системы и устройства», «Автоматизированные системы управления СЭУ». А также при выполнении курсовых работ, в ходе производственной преддипломной практики и выполнении выпускной квалификационной работы.

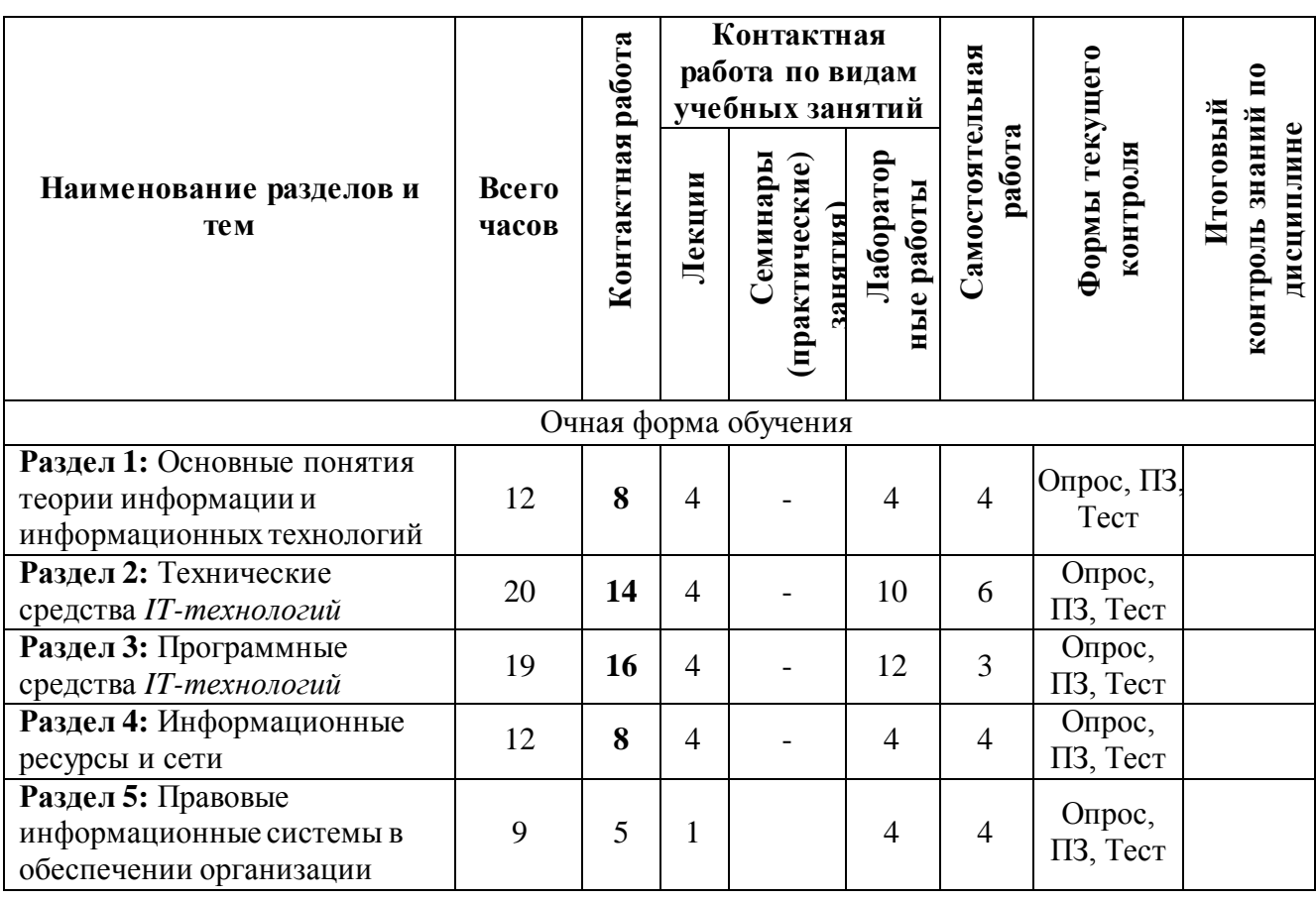

#### **4.1 Тематический план дисциплины**

**4. СОДЕРЖАНИЕ ДИСЦИПЛИНЫ**

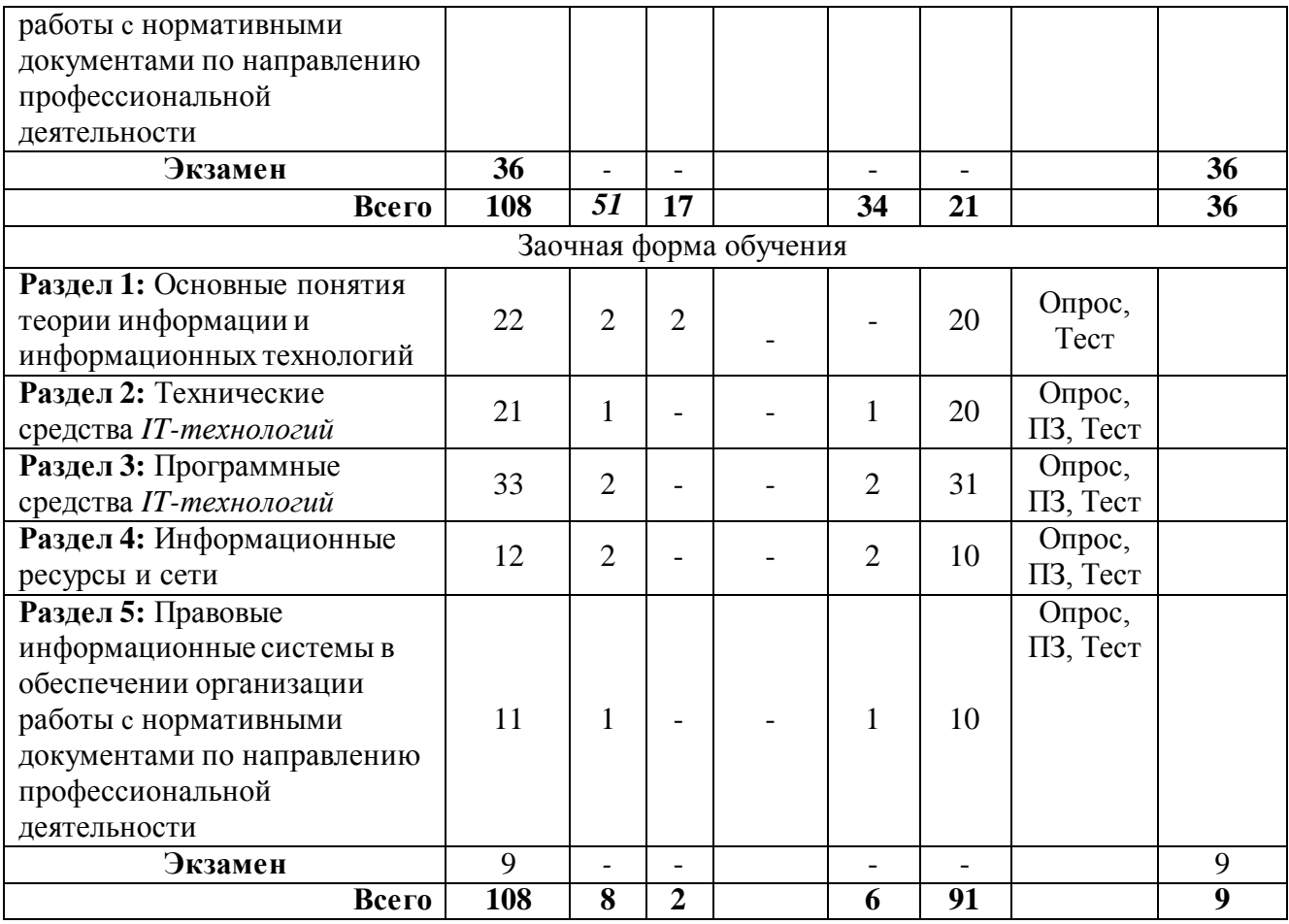

\*ПЗ – практическое задание, РЗ – решение задач, КС – конкретная ситуация

#### **4.2 Описание содержания дисциплины**

1 семестр

**Раздел 1.** Основные понятия теории информации и информационных технологий Лекция 1.1. Введение в информационные технологии

*Рассматриваемые вопросы:*

Информатика - дисциплина, наука, технология (отрасль); информационная технология (IT-технология); направления для практических приложений; понятие эффективности; hardware и software; информатизация общества; информационных революции; информационная индустрия; роль средств массовой информации; информационная культура; критерии развитости информационного общества; информационные ресурсы; информационные продукты и услуги; рынок информационных продуктов и услуг, правовое регулирование на информационном рынке.

Лекция 1.2. Понятие информации

*Рассматриваемые вопросы:*

Понятие информации - основополагающее понятие информатики; наиболее распространенные концепции информации: концепция Клода Шеннона, информация как свойство материи, информация как знание; сигнал, сообщение, данные; формы представления информации: непрерывная, дискретная; количество информации; бит — минимальная единица количества информации; формула Хартли; кодирование.

*Лабораторная работа № 1-2 Математические основы информатики*

Понятие позиционной и непозиционной системы счисления. Перевод чисел из десятичной системы счисления в двоичную, восьмеричную и шестнадцатеричную системы, и обратно. Выполнение арифметических операций над числами. Понятие алгебры логики. Основные логические операции.

СРС по разделу 1

Подготовка к лекциям.

Изучение дополнительного теоретического материала.

Подготовка теоретического материала и данных для выполнения лабораторных работ.

Подготовка и прохождение тестирования (с использованием программы информационной системы «*Ассистент*», «*КТест»*).

**Раздел 2.** Технические средства *IT-технологий.*

Лекция 2.1. История развития средств вычислительной техники

*Рассматриваемые вопросы:*

Ранние устройства счета, первое автоматическое устройство для выполнения операции сложения; Блез Паскаль и «Паскалина», Лейбниц и механический калькулятор, Чарльзом Бэббидж и «аналитическая машина», применением электронных устройств, «computer» («вычислитель»); первые электромеханические цифровые компьютеры Z-серия Конрада, архитектура фон Неймана, американски[й ENIAC,](http://ru.wikipedia.org/wiki/%D0%AD%D0%9D%D0%98%D0%90%D0%9A) 1956 год – IBM; первая отечественная ЭВМ, смена поколений технических решений конструирования ЭВМ.

Лекция 2.2. Архитектура и базовая конфигурация компьютера

*Рассматриваемые вопросы:*

Принципы фон Неймана: принцип программного управления, принцип однородности памяти, принцип адресности; запоминающее устройство, устройство управления, арифметико-логическое устройство, внешние устройства, состав вычислительной системы – конфигурация; аппаратное обеспечение; протокол; параллельные и последовательные интерфейсы; компьютер; базовая конфигурация компьютера; системный блок; материнская плата: процессор, микропроцессорный комплект, шины, ОЗУ, ПЗУ, слоты, диски и USBфлэш-устройства, видеокарта, звуковая карта; монитор; клавиатура; мышь; периферийные устройства.

Лабораторная работа № 3. Знакомство со средой MS Word, набор текста

*Задание*: Познакомиться со средой MS Word, освоить основные операции работы с документами: *Создать, Открыть, Сохранить* и др., получить навыки набора текста.

Лабораторная работа № 4. Работа с таблицами в MS Word

*Задание*: Познакомиться с работой с таблицами в среде MS Word, освоить основные операции вставки, удаления, форматирования строки, получить навыки создания таблиц.

Создание реферата средствами MS Word.

*Задание*: Создать реферат средствами MS Word.

Лабораторная работа № 5. Создание и редактирование таблиц MS Excel. Изучение основных команд меню *Файл, Правка, Вид, Формат*.

*Задание*: На основе учебного материала по таблицам MS Excel, изучить основные команды меню *Файл, Правка, Вид, Формат* и применить эти команды при создании страниц таблицы MS Excel в соответствии с темой лабораторной работы.

Лабораторная работа № 6. Ввод формул, использование функций, проведение расчетов, промежуточные итоги. Изучение основных команд меню *Вставка, Сервис, Данные, Окно*

*Задание*: На основе учебного материала по таблицам MS Excel, изучить разделы использование функций, проведение расчетов, промежуточные итоги. Изучить основные команды меню *Вставка, Сервис, Данные, Окно Файл, Правка* и применить эти команды при создании страниц таблицы MS Excel в соответствии с темой лабораторной работы.

Лабораторная работа № 7. Создание и редактирование диаграмм и графиков

*Задание*: На основе учебного материала по таблицам MS Excel изучить работу с *Мастером диаграмм* применить полученные знания для получения навыков построения диаграмм и графиков в соответствии с темой лабораторной работы.

СРС по разделу 2

Подготовка к лекциям.

Изучение дополнительного теоретического материала.

Подготовка теоретического материала и данных для выполнения лабораторных работ.

Подготовка и прохождение тестирования (с использованием программы информационной системы «*Ассистент*», «*КТест»*).

Примеры вопросов теста:

1. Информационные ресурсы общества - это ...

• отдельные документы, отдельные массивы документов, документы и массивы документов в информационных системах (библиотеках, фондах, банках данных);

• отчетные документы, необходимые для принятия управленческих решений;

• первичные документы, которые используются предприятиями для осуществления своей деятельности;

• совокупность данных, сформированная производителем для распространения в вещественной или невещественной форме.

2. Информационная технология - это…

• совокупность методов, производственных процессов и программно-технических средств, объединенных в технологическую цепочку, обеспечивающую сбор, обработку, хранение, распространение и отображение информации с целью снижения трудоемкости процессов использования информационного ресурса, а также повышения их надежности и оперативности;

• совокупность технических и программных средств, обеспечивающих непрерывный процесс сбора и обработки информации в целях формирования единого информационного ресурса и его дальнейшего хранения в национальных банках данных;

• совокупность нормативного, методического и технического обеспечения процессов оперативной обработки социальной, экономической и политической информации общества и формирования единого информационного ресурса общества;

• техническая база, обеспечивающая оперативное получение результатов переработки информации и её накопление.

**Раздел 3**. Программные средства *IT-технологий.*

Лекция 3.1. Программное обеспечение

*Рассматриваемые вопросы:*

Термин программное обеспечение (ПО, software); Классификация программного обеспечения: прикладное ПО и системы программирования; системное ПО: базовое и сервисное; базовое ПО: операционные системы, оболочки, сетевые операционные системы; сервисное ПО - утилиты: диагностики, антивирусные, обслуживания носителей, архивирования, обслуживания сети; прикладное ПО; системы программирования: трансляторы, среда разработки программ, библиотеки справочных программ (функций, процедур), отладчики, редакторы связей; языки программирования: алфавит, синтаксис, семантика.

Лекция 3.2. Краткая история и классификация языков программирования *Рассматриваемые вопросы:*

Первые языки программирования; *Ассемблер;* середина 50-х - *Фортран* (Formula Translation); решение экономических задач – *Кобол;* язык программирования для обучения студентов - *Алгол-68*, *Паскаль;* в школах – *Бейсик;* начало 70-х – *Си;* классификации языков программирования: низкого, высокого и сверхвысокого уровня; направления развития языков программирования: *процедурное* и *непроцедурное;* объектно-ориентированные языки высокого уровня; *Internet* - *JavaScript.*

*Лабораторная работа № 8-12 Технические и программные средства реализации информационных процессов*

*Задание*: Изучить и на демонстрационном стенде просмотреть состав системного блока персонального компьютера. Изучить классификацию компьютеров. Структурную организация персонального компьютера. Посмотреть базовую аппаратную конфигурация РС. Материнская плата. Центральный процессор, его характеристики. Внутренняя память РС. Видеоподсистема. Устройства ввода данных, вывода данных. Внешние носители информации. Устройства обмена данными. Программное обеспечение. Программный продукт. Системное программное обеспечение. Прикладное программное обеспечение.

*Задание*: Изучить организацию файловой структуры на диске. Управление файловой структурой в Windows. Выполнение настроек в Windows. Установка приложений, оборудования. Стандартные и служебные приложения операционной системы Windows. Взаимодействие пользователя с операционной системой – файл-менеджер WinCom. Работа со сжатыми данными – программы-архиваторы.

Лабораторная работа № 13. Создание презентации в среде MS Power Point.

*Задание*: Познакомиться со средой MS Power Point, освоить основные операции разработки презентации. Создать презентацию по варианту выбранной темы.

СРС по разделу 3

Подготовка к лекциям.

Изучение дополнительного теоретического материала.

Подготовка теоретического материала и данных для выполнения лабораторных работ.

Подготовка и прохождение тестирования (с использованием программы информационной системы «*Ассистент*», «*КТест»*).

**Раздел 4**. Информационные ресурсы и сети.

Лекция 4.1. Основы процессов информатизации

*Рассматриваемые вопросы:*

Индустрия обработки информации, процесса информирования, национальные мировые информационные ресурсы - экономические категории, экономическая информация – часть информационного ресурса общества, эффективность использования информационных ресурсов – показатель информационной культуры общества, национальные информационные ресурсы общества – часть экономической мощи государства.

Лекция 4.2. Сетевые технологии как информационный ресурс

*Рассматриваемые вопросы:*

Каналы передачи информации, физические принципы, общая схема передачи информации, основные характеристики каналов передачи информации, пропускная способность канала, локальные сети (одноранговые), сервера, сети на основе сервера, адаптеры EtherNet, технологии соединение компьютеров, характеристики локальных сетей, топология сети, типы каналов, используемых для соединения локальных сетей, маршрутизатор (мост), коммутируемые линии, модемы, глобальная компьютерная сеть Internet, технология виртуальных частных сетей (VPN).

Лабораторная работа № 14. Знакомство с локальной компьютерной сетью. Поиск информации в сети Интернет. Службы интернет.

*Задание*: Познакомиться с основными параметрами локальной компьютерной сети. Освоить основные операции работы с сетевыми дисками. Освоить основные функции и способы поиска информации в сети. Изучить основные службы сети Интернет: WWW, E-mail, видеоконференция.

Лабораторная работа № 15. Разработка *программы авторизации* пользователей

Задание: Разработать программу авторизации пользователей (модуль проверки логина и пароля и назначения заданного набора прав) в среде Borland Delphi.

СРС по разделу 4

Подготовка к лекциям.

Изучение дополнительного теоретического материала.

Подготовка теоретического материала и данных для выполнения лабораторных работ.

Подготовка и прохождение тестирования (с использованием программы информационной системы «Ассистент», «*КТест»*).

**Раздел 5:** Правовые информационные системы в обеспечении организации работы с нормативными документами по безопасности защиты окружающей среды и обеспечением безопасности человека

Лекция 5.1. История развития рынка справочных правовых систем

*Рассматриваемые вопросы:*

История развития рынка справочных правовых систем. Характеристика правовых информационных систем: Консультант Плюс, Гарант, Кодекс.

Справочно-правовая система (СПС) Консультант Плюс. Назначение основных разделов и информационных банков Консультант Плюс. Состав и структура СПС. Организация поиска правовой информации

*Рассматриваемые вопросы:*

Основы организации поиска в СПС КонсультантПлюс: карточка поиска, быстрый поиск и правовой навигатор.

*Лабораторная работа № 16 Правовые информационные системы* 

Состав и структура СПС; организация поиска правовой информации: основы организации поиска: карточка поиска, быстрый поиск и правовой навигатор. Азбука Права.

Работа со списком документов; постановка документов «*На контроль*»; сохранение документов в файл и в папку «*Избранное».*

*Лабораторная работа № 17. Работа с текстом документа* Работа с текстом документа и его связи; поиск фрагмента текста, закладки в документе.

*Системы поддержки принятия решений*

Путеводители правовой системы. Использование механизмов правовой системы в решении правовых задач в области профессиональной деятельности и обеспечением безопасности человека и принятии решений.

СРС по разделу 5

Подготовка к лекциям.

Изучение дополнительного теоретического материала.

Подготовка теоретического материала и данных для выполнения лабораторных работ.

Подготовка и прохождение тестирования (с использованием программы информационной системы «*Ассистент*», «*КТест»*).

## *5.* **УЧЕБНО-МЕТОДИЧЕСКОЕ ОБЕСПЕЧЕНИЕ ДЛЯ САМОСТОЯТЕЛЬНОЙ РАБОТЫ ОБУЧАЮЩИХСЯ**

В целом внеаудиторная самостоятельная работа обучающегося при изучении курса включает в себя следующие виды работ:

проработка (изучение) материалов лекций;

чтение и проработка рекомендованной основной и дополнительной литературы;

подготовка к лабораторным работам;

поиск и проработка материалов из Интернет-ресурсов, периодической печати;

 выполнение домашних заданий в форме творческих (проблемно-поисковых, групповых) заданий, кейс-стади, докладов;

подготовка презентаций для иллюстрации докладов;

выполнение тестовых заданий;

подготовка к тестированию;

 подготовка к текущему и итоговому (промежуточная аттестация) контролю знаний по дисциплине.

Основная доля самостоятельной работы обучающихся приходится на подготовку к лабораторным работа и тестированию, тематика которых полностью охватывает содержание курса. Самостоятельная работа по подготовке к тестированию и лабораторным работам предполагает умение работать с первичной информацией.

Для проведения практических занятий, для самостоятельной работы используется учебно-методические пособия:

Информационные технологии: конспект лекций / Проценко И.Г. – Петропавловск-Камчатский: КамчатГТУ, 2019. – 95 с.

Информационные технологии: лабораторный практикум / Проценко И.Г. – Петропавловск-Камчатский: КамчатГТУ, 2019. – 98 с.

### **6. ФОНД ОЦЕНОЧНЫХ СРЕДСТВ**

Фонд оценочных средств для проведения промежуточной аттестации обучающихся по дисциплине «Информационные технологии» представлен в приложении к рабочей программе дисциплины и включает в себя:

 перечень компетенций с указанием этапов их формирования в процессе освоения образовательной программы;

 описание показателей и критериев оценивания компетенций на различных этапах их формирования, описание шкал оценивания;

 типовые контрольные задания или материалы, необходимые для оценки знаний, умений, навыков и (или) опыта деятельности, характеризующих этапы формирования компетенций;

 методические материалы, определяющие процедуры оценивания знаний, умений, навыков и (или) опыта деятельности, характеризующих этапы формирования компетенций.

Вопросы для проведения промежуточной аттестации по дисциплине (экзамен)

1. Основные направления развития информационных технологий.

2. Понятие системы, структуры автоматизированной информационной системы.

3. Компьютерные технологии: сферы применения, возможности, ограничения.

4. Новые информационные технологии. Тенденции развития современных информационных технологий.

5. Информация. Представление информации в компьютере.

6. Архитектура персонального компьютера.

7. Операционная система Windows. Окна. Типы окон и их структура.

8. Файловая система. Понятие файла, папки, диска.

9. Технология работы в текстовом редакторе.

10. Средства MS Office для создания документов.

11. Встроенные функции и классы задач, в которых они применяются. Порядок ввода функций в системе электронных таблиц.

12. Текстовый редактор MS Word. Основные возможности.

13. Работа в программе MS Excel. Основные возможности.

14. Распределенные и централизованные [базы данных.](https://pandia.ru/text/category/bazi_dannih/) Архитектура файл-сервер. Архитектура клиент-сервер.

15. СУБД в архитектуре клиент-сервер. Открытые системы.

16. Сервера баз данных.

17. Справочно-правовые системы.

18. Виды поиска документов в справочно-правовой системе.

19. Работа с карточкой реквизитов для поиска документов. Работа со списком документов, с текстами документов, с фрагментами текстов, редактировать тексты документов в программах MS Office.

20. Программные и аппаратные средства электронных коммуникаций.

21. Наименование и назначение основных программных средств электронных коммуникаций, их применение в профессиональной деятельности.

22. Порядок работы в системе электронных коммуникаций.

23. Поиск информации с использованием поисковой системы.

24. Электронные коммуникации в профессиональной деятельности.

25. Одноранговые и серверные сети.

26. Организация работы в локальных сетях.

27. Совместное использование устройств в локальной сети.

28. Глобальные информационные сети. WWW-сервера. Браузеры.

29. Основные услуги Интернет. Программы работы с электронной почтой.

30. Системы защиты информации. Способы защиты информации.

## **7. РЕКОМЕНДУЕМАЯ ЛИТЕРАТУРА**

#### *7.1 Основная литература*

1. Информационные технологии: учебник / Мельников В.П. – М.: Академия, 2009. – 432 с.

2. Гаврилов М.В., Климов В.А Информатика и информационные технологии: учебник для вузов, -4-е изд., перераб. и доп. -М.:Юрайт, 2020.-350 с.

3. Кудинов, Ю.И. Основы современной информатики: учебное посо-бие / Ю.И. Кудинов, Ф.Ф. Пащенко. — 5-е изд., стер. — Санкт-Петербург : Лань, 2018. — 256 с. — ISBN 978‒5‒8114‒0918‒1 // ЭБС Лань : [сайт]. — URL: [https://e.lanbook.com/book/107061.](https://e.lanbook.com/book/107061)

### *7.2 Дополнительная литература*

1. Советов, Б. Я. Информационные технологии: учебник для прикладного бакалавриата / Б. Я. Советов, В. В. Цехановский. — 7-е изд., перераб. и доп. — Москва : Издательство Юрайт, 2019. — 327 с. — (Бакалавр. Прикладной курс). — ISBN 978-5-534- 00048-1. — Текст : электронный // Образовательная платформа Юрайт [сайт]. — URL: <https://urait.ru/bcode/431946>

2. Мониторинг рыболовства-2005: инструкции и рекомендации экипажам промысловых судов и судовладельцам / Кошкарева Л.А., Образцов Ф.А., Проценко И.Г. [и др.]; под общ.ред. д.т.н. Проценко И.Г. – Петропавловск-Камчатский: Новая книга, 2005. – 264 с.

3. Информационные технологии и управление предприятием / Баронов В.В. и др. – М.: Компания АйТи, 2004г. – 328 с.

4. Информационные технологии систем управления технологическими процессами: учебник / Благовещенская М.М., Злобин Л.А. – М.:Высшая школа, 2005. – 768 с.

5. Автоматизированные информационные технологии в экономике: учебник / под ред. Титоренко Г.А. – М.: ЮНИТИ, 2005. – 399 с.

6. Информационные и коммуникационные технологии в российской экономике: статистический сборник / Рейман Л.Д. и др. . – М.: ГУ-ВШЭ

7. Информационные технологии в профессиональной деятельности: учебник / Гришин В.Н., Панфилова Е.Е. – М.: ИД ФОРУМ: НИЦ ИНФРА-М, 2013. – 416 с.

8. Куприянов Д.В. Информационное и технологическое обеспечение профессиональной деятельности: учебник и практикум для вузов, -М.: Юрайт, 2020. -450 с.

9. Информационные технологии в экономике и управлении Ч.1 [Текст]: учебник для вузов; рек. УМО по образ. / под ред. проф. В. В. Трофимова; СПб ГУЭФ. -3-е изд., испр. и доп. -М.: ЮРАЙТ, 2020. -916 с.

10. Шашкова И.Г. Информационные технологии [Электронный ресурс]: учебное пособие /И. Г. Шашкова, В. С. Конкина, Е. И. Машкова . –Рязань: ФГБОУ ВПО РГАТУ, 2012 –539 с. http://ebs.rgazu.ru/?q=node/4024 ЭБС AgriLib

11. Гаврилов, М. В. Информатика и информационные технологии: учебник для прикладного бакалавриата; доп. УМО / М. В. Гаврилов, В. А. Климов; СГЮА. -4-е изд., перераб. и доп. -М.: Юрайт, 2019. -382, [2] с. -(Бакалавр. Прикладной курс).

12. Нетёсова О.Ю. Информационные системы и технологии в экономике: учеб. пособие для вузов, -3-е изд., исправл. и доп. -М.: Юрайт, 2020. -350 с.

#### *7.3 Методические указания*

1. Информационные технологии: конспект лекций / Проценко И.Г. – Петропавловск-Камчатский: КамчатГТУ, 2019. – 95 с.

2. Информационные технологии: лабораторный практикум / Проценко И.Г. Петропавловск-Камчатский: КамчатГТУ, 2019. – 98 с.

## **8. ПЕРЕЧЕНЬ РЕСУРСОВ ИНФОРМАЦИОННО-ТЕЛЕКОММУНИКАЦИОННОЙ СЕТИ «ИНТЕРНЕТ»**

1. Информационные технологии / Коноплёва И.А., Хохлова О.А., Денисов А.В. – Производитель: КноРус, 2012. [Электронный ресурс]. – Режим доступа: [https://www.studmed.ru](https://www.studmed.ru/)

2. Информатика и информационные технологии: учебник для бакалавров / Гаврилов М.В., Климов В.А. – М.: Юрайт, 2012. – 350 с. [Электронный ресурс]. – Режим доступа: <https://www.biblio-online.ru/book/>

3. Введение в информационные технологии / Исаченко О.В. – М.: Феникс, 2009. – 240 с. [Электронный ресурс]. – Режим доступа[: https://www.labirint.ru/books/194754/](https://www.labirint.ru/books/194754/)

4. Синаторов С.В. Информационные технологии. Задачник. М.: Инфра-М, Альфа-М., 2012. – 256 с. [Электронный ресурс]. – Режим доступа[: http://znanium.com/spec/catalog/author/](http://znanium.com/spec/catalog/author/)

5. Научная электронная библиотека eLIBRARY.RU – крупнейший российский информационный портал в области науки, технологии, медицины и образования, содержащий рефераты и полные тексты : [Электронный ресурс]. - Режим доступа UR[L:www.elibrary.ru](http://www.elibrary.ru/).

6. Образовательная платформа (ЭБС) ЮРАЙТ,<https://urait.ru/>

7. Электронно-библиотечная система «Лань»[, http://e.lanbook.com/](http://e.lanbook.com/)

8. Российское образование. Федеральный портал: [Электронный ресурс]. - Режим доступа URL: [http://www.edu.ru.](http://www.edu.ru/)

9. Национальная электронная библиотека НЭБ[, https://нэб.рф](https://нэб.рф/)

10. Научная электронная библиотека «Киберленинка»,<https://cyberleninka.ru/>

11. Стандарты и регламенты [Электронный ресурс] // Федеральное агентство по техническому регулированию и метрологии РФ – М.: Режим доступа URL[:https://www.gost.ru/portal/gost/home/standarts\(д](https://www.gost.ru/portal/gost/home/standarts)ата обращения: 15.01.2019).

12. Электронный фонд правовой и нормативно-технической документации [Электронный ресурс] // М.: АО «Кодекс». – Режим доступа URL: [http://docs.cntd.ru/\(](http://docs.cntd.ru/)дата обращения: 15.01.2019).

13. Введение в программирование: курс [Электронный ресурс]// сост. Баженова И.Ю., Сухомлин В.А.– М.: НОУ ИНТУИТ,(2011-).Режим доступа URL: [https://www.intuit.ru/studies/courses/27/27/info\(](https://www.intuit.ru/studies/courses/27/27/info)дата обращения: 15.01.2019).

14. Липаев В.В. Программная инженерия: Комплекс учебников и монографий. – [Электронный ресурс]// Виртуальный компьютерный музей, М.: (2010-). – Режим доступа URL:<http://www.computer-museum.ru/books/lipaev/> (дата обращения: 15.01.2019).

15. О персональном компьютере. Компьютер с нул[я http://komputercnulja.ru](http://komputercnulja.ru/)

16. Системное программное обеспечение П[К http://www.lessons-tva.info](http://www.lessons-tva.info/)

17. Справочник по аппаратному обеспечени[ю http://it-uroki.ru](http://it-uroki.ru/)

18. Файловый архив для студентов [http://www.studfiles.ru](http://www.studfiles.ru/)

## **9. МЕТОДИЧЕСКИЕ УКАЗАНИЯ ДЛЯ ОБУЧАЮЩИХСЯ ПО ОСВОЕНИЮ ДИСЦИПЛИНЫ**

Для того чтобы освоить дисциплину «Информационные технологии» и успешно сдать экзамен, обучающийся должен понимать: что дисциплина предполагает наличие знаний, полученных в средней общеобразовательной школе по информатике. Что разделы и темы дисциплины взаимоувязаны между собой, а именно каждая последующая тема базируется на предыдущей.

Поэтому пробелы в знаниях ведут к непониманию сути науки.

Методика преподавания данной дисциплины предполагает чтение лекций, проведение лабораторных работ, прохождения тестов по каждой из тем, групповых и индивидуальных консультаций по отдельным (наиболее сложным) специфическим проблемам дисциплины. Предусмотрена самостоятельная работа студентов, а также прохождение аттестационных испытаний промежуточной аттестации (экзамен).

*Лекции* посвящаются рассмотрению наиболее важных концептуальных вопросов: основным понятиям, теоретическим основам информационных технологий. В ходе лекций обучающимся следует подготовить конспекты лекций: кратко, схематично, последовательно фиксировать основные положения, выводы, формулировки, обобщения; помечать важные мысли, выделять ключевые слова, термины; проверять термины, понятия с помощью энциклопедий, словарей, справочников с выписыванием толкований в тетрадь; обозначить вопросы, термины, материал, который вызывает трудности, пометить и попытаться найти ответ в рекомендуемой литературе. Если самостоятельно не удается разобраться в материале, необходимо сформулировать вопрос и задать преподавателю на консультации или на практическом занятии.

На лекциях преподаватель знакомит слушателей с основными понятиями и положениями по текущей теме. На лекциях слушатель получает только основной объём информации по теме. Только посещение лекций является недостаточным для подготовки к лабораторным занятиям и экзамену. Требуется также самостоятельная работа по изучению основной и дополнительной литературы и закрепление полученных на лабораторных занятиях навыков.

При изучении дисциплины используются интерактивные методы обучения:

 проблемная лекция, предполагающая изложение материала через неоднозначность трактовки материалов к вопросам, задачам или ситуациям. При этом процесс познания происходит в научном поиске, диалоге и сотрудничестве с преподавателем в процессе анализа и сравнения точек зрения;

 лекция-визуализация - подача материала осуществляется средствами технических средств обучения с кратким комментированием демонстрируемых визуальных материалов (презентаций).

Конкретные методики, модели, методы и инструментальные средства информационных технологий рассматриваются преимущественно при подготовке и выполнении лабораторных работ.

Целью выполнения *лабораторных работ* является закрепление знаний обучающихся, полученных ими в ходе изучения дисциплины на лекциях и самостоятельно. Практические задания по темам выполняются на лабораторных занятиях в компьютерном классе. Если лабораторные занятия пропущены (по уважительной или неуважительной причине), то соответствующие задания необходимо выполнить самостоятельно и представить результаты преподавателю на очередном занятии. Самостоятельная работа студентов – способ активного, целенаправленного приобретения студентом новых для него знаний, умений и навыков без непосредственного участия в этом процесса преподавателя. Качество получаемых студентом знаний напрямую зависит от качества и количества необходимого доступного материала, а также от желания (мотивации) студента их получить. При обучении осуществляется целенаправленный процесс взаимодействия студента и преподавателя для формирования знаний, умений и навыков.

Для студентов заочной формы обучения в аудитории:

- читаются лекции первого раздела №1, остальные лекции изучаются в процессе самостоятельной работы студента (СРС);

- под руководством преподавателя выполняются лабораторные работы №3, 10, 16, а остальные лабораторные работы выполняются в процессе СРС.

## **10. КУРСОВОЙ ПРОЕКТ (РАБОТА)**

В соответствии с учебным планом курсовое проектирование по дисциплине «Информационные технологии» не предусмотрено.

## **11. ПЕРЕЧЕНЬ ИНФОРМАЦИОННЫХ ТЕХНОЛОГИЙ, ИСПОЛЬЗУЕМЫХ ПРИ ОСУЩЕСТВЛЕНИИ ОБРАЗОВАТЕЛЬНОГО ПРОЦЕССА ПО ДИСЦИПЛИНЕ**

## **11.1 Перечень информационных технологий, используемых при осуществлении образовательного процесса**

При освоении дисциплины используются следующие информационные технологии:

электронные образовательные ресурсы, представленные в п. 8 рабочей программы;

использование слайд-презентаций для демонстрации лекционных материалов

 изучение межгосударственных стандартов ЕСПД на официальном сайте Росстандарта

 интерактивное общение с обучающимися и консультирование посредством электронной почты для рассылки, переписки и обсуждения возникших учебных проблем

компьютерное тестирование

 образовательный портал Moodle. Работа в электронной информационнообразовательной среде вуза

## **11.2 Перечень программного обеспечения, используемого при осуществлении образовательного процесса**

При освоении дисциплины используется лицензионное программное обеспечение: пакет Microsoft Office.

Кроме этого используется программное обеспечение информационной системы «Ассистент», «КТест» и программные средства, необходимые для выполнения лабораторных работ, указанных в аннотации к работам (см. *Проценко И.Г.* Информационные технологии. Лабораторный практикум. – Петропавловск-Камчатский: КамчатГТУ, 2019. – 98 с)

### **11.3 Перечень информационно-справочных систем**

При освоении дисциплины используются следующие информационно-справочные системы:

- справочно-правовая система Консультант-плюс [Электронный ресурс] - Режим доступа: <http://www.consultant.ru/online>

 справочно-правовая система Гарант[Электронный ресурс] – Режим доступа: <http://www.garant.ru/online>

### **12. МАТЕРИАЛЬНО-ТЕХНИЧЕСКОЕ ОБЕСПЕЧЕНИЕ ДИСЦИПЛИНЫ**

Лекционный материал изучается в специализированной аудитории, оснащенной проектором с видеотерминала персонального компьютера на настенный экран.

Лабораторные работы выполняются в специализированной лаборатории, оснащенной современными персональными компьютерами и программным обеспечением в соответствии с тематикой «Информационные технологии».

Число рабочих мест в классах должно обеспечить индивидуальную работу студента на отдельном персональном компьютере.

В качестве материально-технического обеспечения дисциплины используются:

 для проведения занятий лекционного типа, групповых и индивидуальных консультаций, текущего контроля и промежуточной аттестации учебная аудитория № 7-520 с комплектом учебной мебели на 25 посадочных мест;

 $-$ для лабораторных работ - лабораторная аудитория № 7-501, оборудованная 14 рабочими станциями с доступом к сети «Интернет» и в электронную информационнообразовательную среду организации и комплектом учебной мебели на 15 посадочных мест;

доска аудиторная;

мультимедийное оборудование (ноутбук, проектор);

презентации в Power Point по темам курса «Информационные технологии»;

информационная система «Ассистент», установленная на всех рабочих станциях.

## **13. ОСОБЕННОСТИ РЕАЛИЗАЦИИ ДИСЦИПЛИНЫ (МОДУЛЯ) ДЛЯ ОБУЧАЮЩИХСЯ С ОГРАНИЧЕННЫМИ ВОЗМОЖНОСТЯМИ ЗДОРОВЬЯ И ИНВАЛИДОВ**

Для инвалидов и лиц с ограниченными возможностями здоровья (далее – ОВЗ) при реализации дисциплины учитываются рекомендации медико-социальной экспертизы, отраженные в индивидуальной программе реабилитации и абилитации инвалида, относительно рекомендованных условий и видов труда, а также особенности психофизического развития, индивидуальные возможности и состояние здоровья таких обучающихся.

Подбор и разработка учебно-методических материалов производятся с учетом индивидуальных психофизических особенностей и предоставляются в формах, адаптированных к ограничениям их здоровья и восприятия информации:

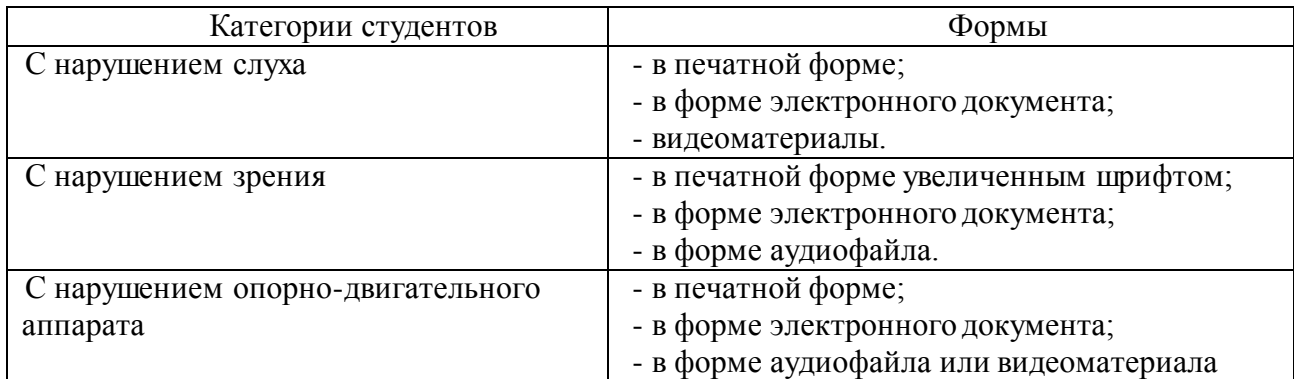

Для обучающихся инвалидов и с ОВЗ рекомендуется осуществление входного контроля, назначение которого состоит в определении его способностей, особенностей восприятия и готовности к освоению учебного материала. Форма входного контроля устанавливается с учетом индивидуальных психофизических особенностей данных обучающихся (устно, письменно на бумаге, письменно на компьютере, в форме тестирования и т.п.)

Для осуществления текущего контроля успеваемости и промежуточной аттестации обучающихся используются фонды оценочных средств, позволяющие оценить достижение ими запланированных результатов обучения и уровень сформированности компетенций.

Текущий контроль успеваемости осуществляется в целях получения информации о выполнении обучаемым требуемых действий в процессе учебной деятельности; правильности выполнения требуемых действий; соответствии формы действия данному этапу усвоения учебного материала; формировании действия с должной мерой обобщения, освоения, быстроты выполнения.

Для студентов с ОВЗ и инвалидов предусмотрены следующие оценочные средства:

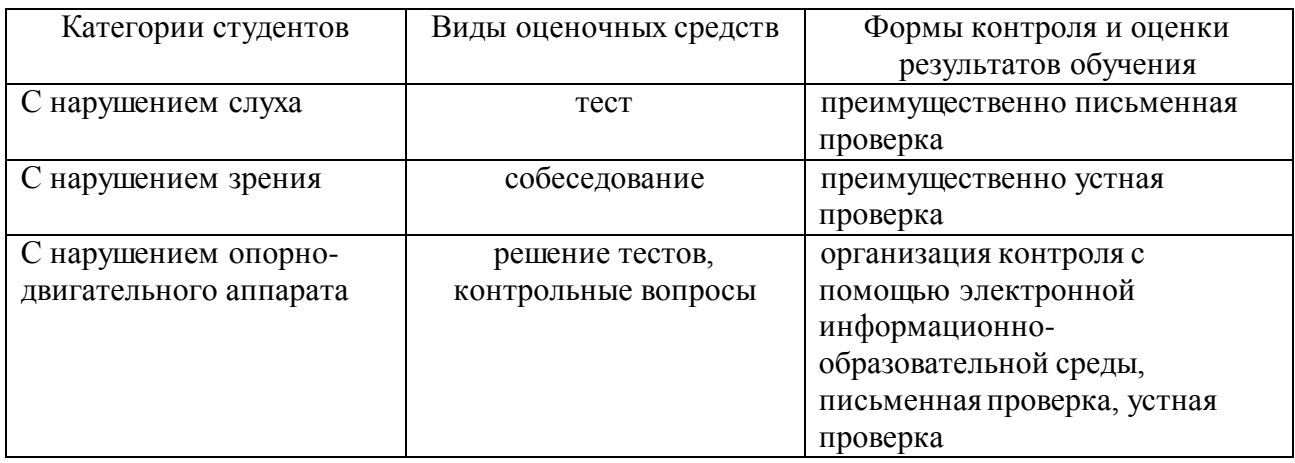

Студентам с ОВЗ и инвалидам предусматривается увеличение времени на подготовку ответов к экзамену. Форма промежуточной аттестации устанавливается с учетом индивидуальных психофизических особенностей обучающихся (устно, письменно на бумаге, письменно на компьютере, в форме тестирования и т.п.).

Для освоения дисциплины инвалидами и лицами с ОВЗ предоставляются основная и дополнительная учебная литература в фонде библиотеки и/или в электронно-библиотечных системах.

Организация рабочего пространства, обучающегося с инвалидностью или ОВЗ, в ходе освоения дисциплины, осуществляется с использованием здоровьесберегающих технологий общего и специального назначения, помогающих компенсировать функциональные ограничения человека:

Лекционная аудитория – мультимедийное оборудование, акустический усилитель и колонки, стол для инвалидов-колясочников, источники питания для индивидуальных технических средств.

Аудитория для семинарских и практических занятий, групповых и индивидуальных консультаций; аудитория для текущего контроля и промежуточной аттестации; аудитория для курсового проектирования (выполнения курсовых работ):

- для слабослышащих обучающихся в процессе преподавания дисциплины возможно применение сурдотехнических средств, как собственных, так и предоставленных университетом, в целях оптимизации учебного процесса в качестве средства компенсации, утраченной или нарушенной слуховой функции. Учебная аудитория, в которой обучаются студенты с нарушением слуха оборудуется компьютерной техникой, аудиотехникой (акустический усилитель и колонки), видеотехникой (мультимедийный проектор, телевизор), мультимедийной системой.

- для слабовидящих обучающихся в процессе преподавания дисциплины могут применяться тифлотехнические средства, компьютерные тифлотехнологии, которые базируются на комплексе аппаратных и программных средств, обеспечивающих преобразование компьютерной информации в доступные для незрячих и слабовидящих обучающихся формы (звуковое воспроизведение, укрупненный текст), и позволяют им самостоятельно работать на обычном персональном компьютере с программами общего назначения. Для слабовидящих обучающихся в лекционных и учебных аудиториях предусмотрена возможность просмотра удаленных объектов (например, текста на доске или слайда на экране) при помощи вывода информации на монитор обучающегося.

- для обучающихся с нарушениями опорно-двигательного аппарата могут быть использованы альтернативные устройства ввода информации, в том числе специальные возможности операционных систем, таких как экранная клавиатура, с помощью которой

можно вводить текст, настройка действий при вводе текста, изображения с помощью клавиатуры или мыши.

Аудитория для самостоятельной подготовки обучающихся (компьютерный класс) – стандартные рабочие места с персональными компьютерами; рабочее место с персональным компьютером, с программным обеспечением экранного доступа.

Адаптация дисциплины предназначена для дополнительной индивидуализированной коррекции нарушений учебных и коммуникативных умений, профессиональной и социальной адаптации на этапе обучения обучающихся с ОВЗ и инвалидов.